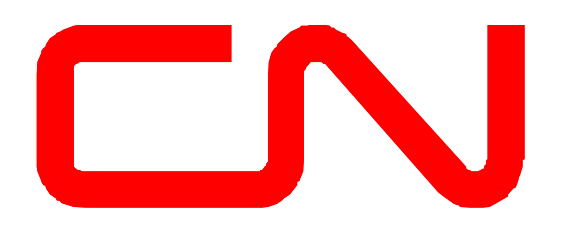

# **Guide de mise en œuvre Message d'annulation d'un connaissement**

**EDI 998 Version 8030**

## **Objectif du message d'annulation d'un connaissement**

Le message d'annulation d'un connaissement EDI 998 est envoyé par le client pour annuler directement un connaissement en suspens (EDI 404) dans notre système SRS.

## **Version EDI et directives**

Ce message d'annulation d'un connaissement EDI 998 correspond à la même version utilisée sur l'EDI 404 à annuler. Nous pouvons actuellement accepter jusqu'à la version 8030.

## **Formats personnalisés**

C'est entièrement la responsabilité du récepteur du message EDI 998, qui nécessite une structure de mise en correspondance ou des éléments de données autres que ceux qui sont expressément indiqués dans les directives EDI ici présentes dans le guide de mise en œuvre du CN, de faire effectuer les modifications nécessaire dans leur systèmes ou de passer par un réseau de valeur ajoutée (RVA).

## **Connexion au CN**

Le CN dispose d'un serveur de transfert de fichiers MFT https://mftedi.cn.ca/ ou nous pouvons faire appel à un serveur de protocole de transfert de fichiers FTP si vous le désirez. Le CN se connecte également à tous les principaux réseaux à valeur ajoutée (RVA) et des interconnexions peuvent être mises à disposition.

## **Critères de correspondance**

Le document EDI 998 renferme des données qui servent à identifier le connaissement original (EDI 404), et il indique, au moyen du qualificatif « CA », que le connaissement doit être annulé.

- 1. Marque du wagon ou conteneur
- 2. Numéro du wagon ou conteneur
- 3. Numéro du connaissement
- 4. Code de l'expéditeur du document EDI

Au moyen des critères de recherche, on retrouve le connaissement EDI suspendu qui a été reçu le plus récemment et on l'annule.

## **Personnes-ressources du CN**

Le CN fournit une adresse électronique permettant aux clients de fournir d'autres informations et demandes de renseignements. L'adresse électronique de l'équipe d'Integration EDI est [EDIMGR@cn.ca.](mailto:EDIMGR@cn.ca) Vous pouvez également nous rendre visite à [www.cn.ca.](http://www.cn.ca/)

## **Guide de mise en correspondance Annulation d'un connaissement (EDI 998)**

Cette section explique en détail la configuration du message EDI 998.

## **Exemple d'un message EDI 998**

**ISA\*02\*SW998 \*00\* \*ZZ\*GENERIC \*02\*CN \*230812\*1454\*U\*00803\*0075732\*0\*P\*> GS\*AL\*GENERIC\*CN\*20230812\*1454\*1195\*X\*008030 ST\*998\*011950001 ZD\*404\*\*ABCU\*231704\*21146096\*20230812\*CA\*ABCD\*1 SE\*7\*011950001 GE\*1\*1195 IEA\*1\*0075732**

## **Segment ISA : Contrôle de début de l'envoi EDI**

Il s'agit de l'en-tête de contrôle de l'envoi des documents.

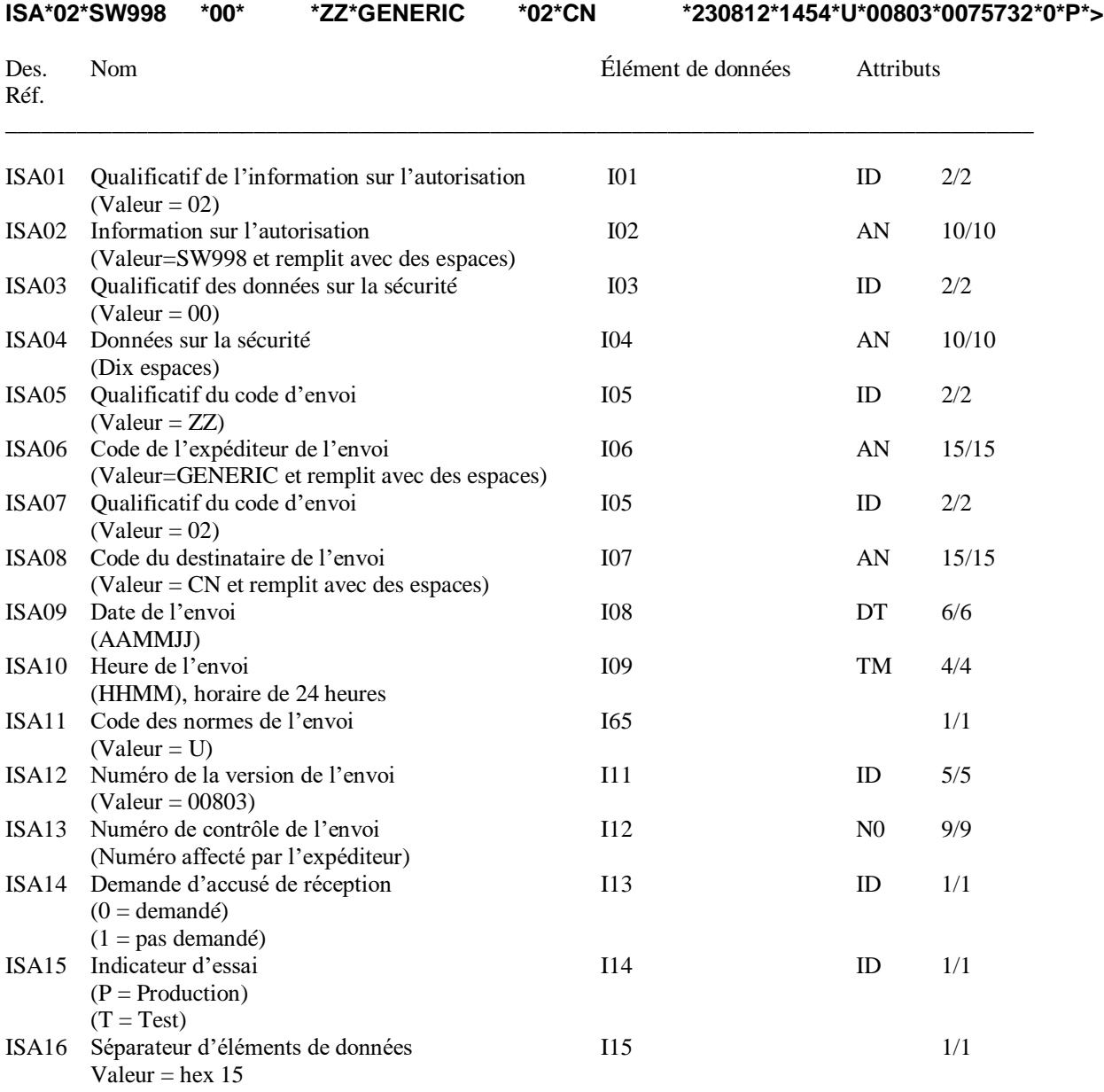

## **Segment GS : En-tête du groupe fonctionnel**

#### **GS\*AL\*GENERIC\*CN\*20230812\*1454\*1195\*X\*008030**

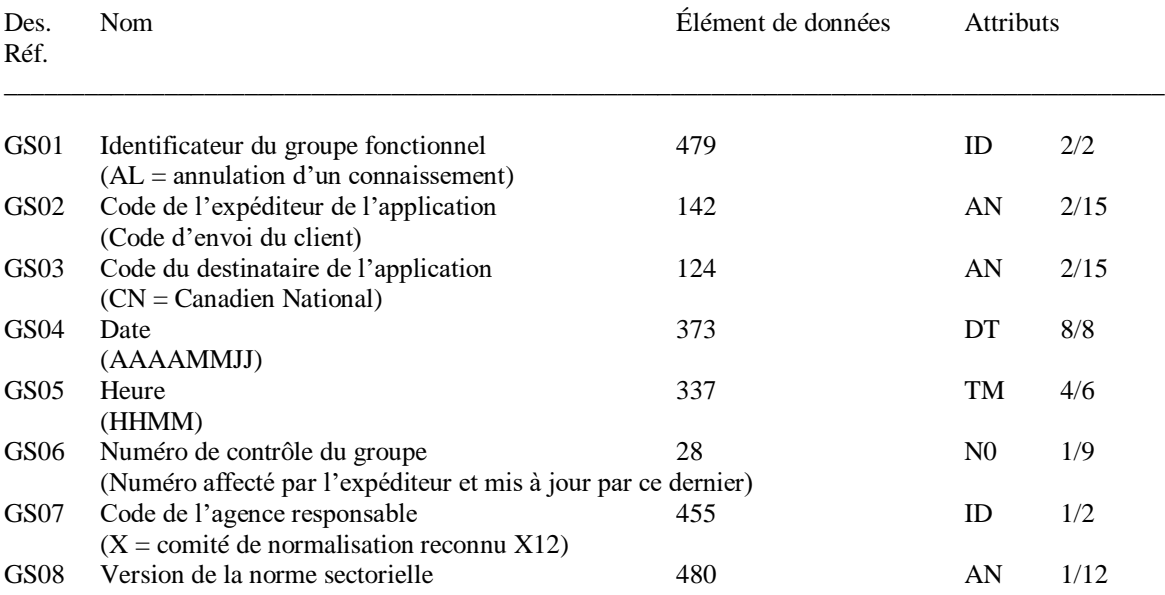

#### **Segment ST : En-tête de l'ensemble de transactions**

#### **ST\*998\*011950001**

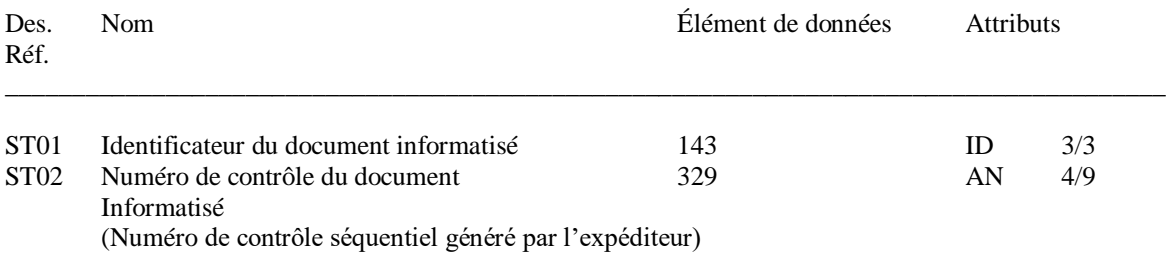

#### **Segment ZD: Suppression du document informatisé – Code, motif et source**

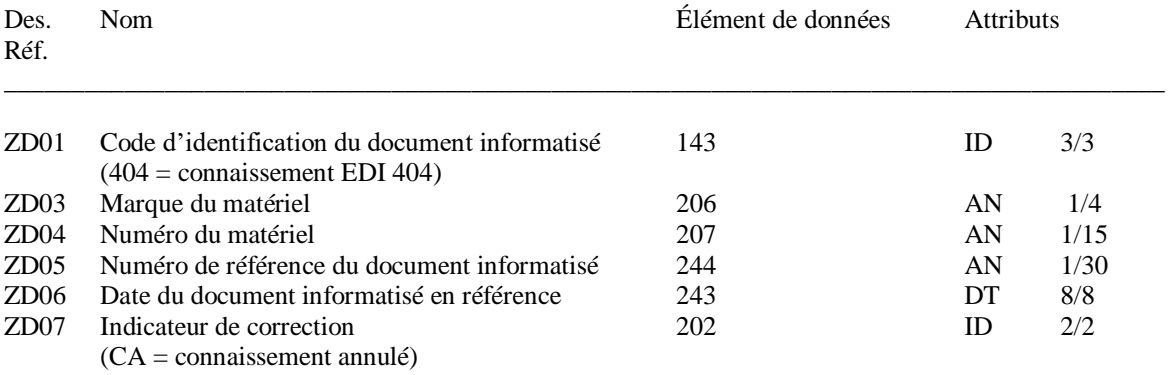

#### **ZD\*404\*\*ABCU\*231704\*21146096\*20230812\*CA**

*\*\* Pour les annulations de connaissement, le connaissement / numéro d'expédition est requis dans le ZD05*

#### **Segment SE: Bande-annonce de l'ensemble du transaction**

#### **SE\*7\*011950001**

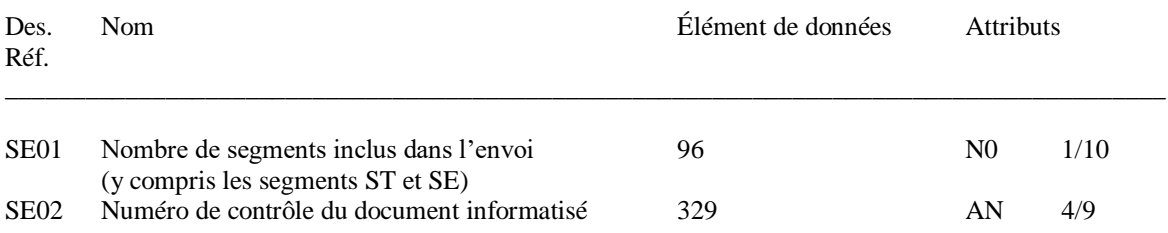

#### **Segment GE: Bande-annonce du groupe fonctionnel**

#### **GE\*1\*1195**

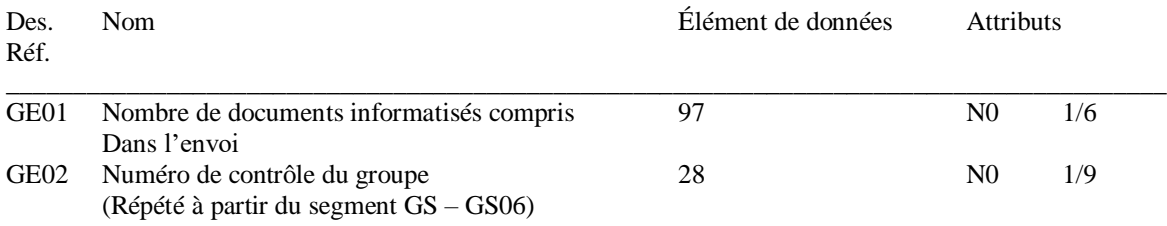

## **Segment IEA: Bande-annonce sur le contrôle des échanges**

## **IEA\*1\*0075732**

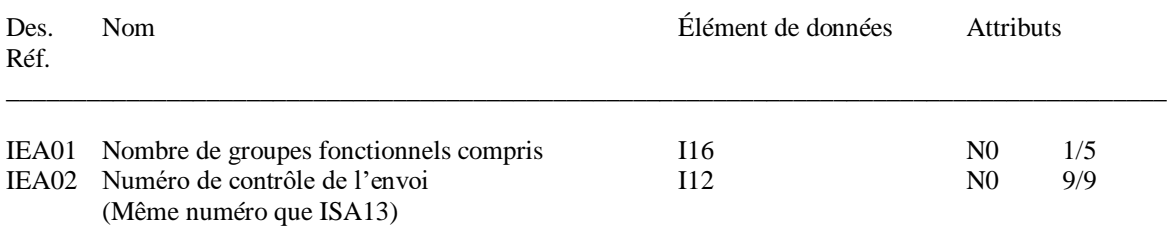